## Visionneuse Windows

Fonctions principales :

- organiser
- développer
- retoucher
- partager

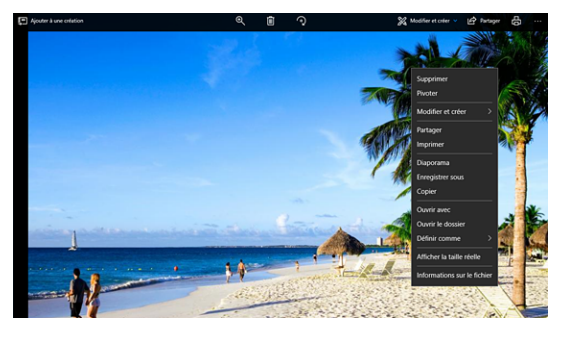

[Visionneuse Windows](https://support.microsoft.com/fr-ch/help/4027135/windows-10-photo-viewer)

## Photo Apple

Fonctions principales :

- organiser
- développer
- retoucher
- créer des diaporamas
- partager

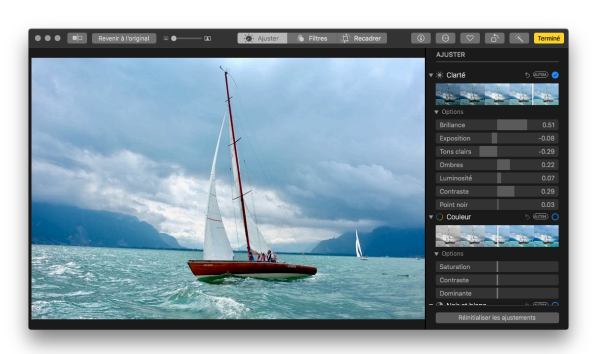

Logiciel très complet : balance des blancs, histogramme…

[Photos Apple](https://support.apple.com/fr-ch/guide/photos/welcome)

## Adobe Bridge

Fonctions principales :

- organiser
- visualiser
- renommer

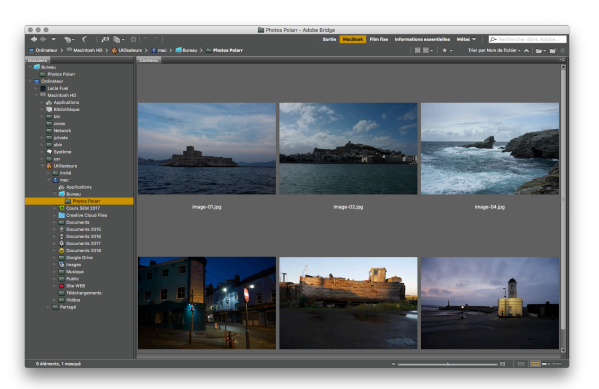

Logiciel installé avec Photoshop Elements, Photoshop CS

[Adobe Bridge](http://www.adobe.com/fr/products/bridge.html)

## Adobe Lightroom

Fonctions principales :

- organiser
- développer
- retoucher
- créer des diaporamas
- exporter pour le web
- …

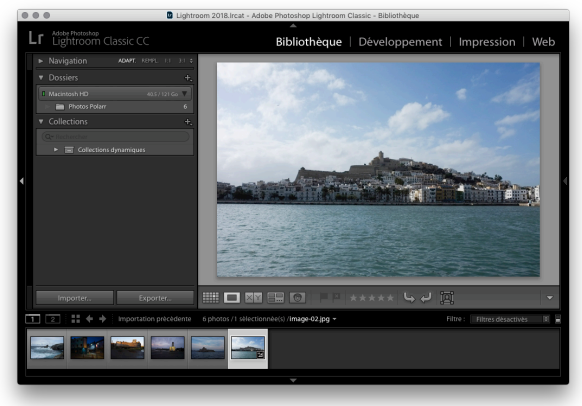

[Adobe Lightroom](http://www.adobe.com/fr/products/photoshoplightroom/?promoid=DTESA)

Logiciel professionnel, permet la retouche et le développement de photo en jpg et raw